## **Durée du CC : 1h15**

Prénom . . . . . . . . . . . . . . . . . . . . . . . . . . . . . . . . . . . . . . . Nom : . . . . . . . . . . . . . . . . . . . . . . . . . . . . . . . . . . . . . . . Toutes les méthodes demandées sont testées dans le main().

Dans ce sujet, on s'intéresse à une population de sangliers et de geais dans une forêt de Loire-Atlantique. Pour les représenter, on définit une classe abstraite Animal, et deux case classes Sanglier et Geai qui en héritent. Dans cette modélisation simple, les animaux possèdent un seul attribut : leur poids, en kg.

**Question 1** À l'évidence, ces deux espèces ne sont pas les seuls animaux habitant la forêt. À quoi peut-on reconnaître cela dans le code ?

Dans la suite, on fera attention à ce que tous les pattern matching fonctionnent même si d'autres espèces animales sont intégrées au code.

**Question 2** Chaque animal a besoin d'un certain nombre de chênes pour vivre. La règle est la suivante  $<sup>1</sup>$  $<sup>1</sup>$  $<sup>1</sup>$ :</sup>

- pour survivre, un Sanglier a besoin de manger une quantité de glands dépendant de son poids : il lui faut 10 chênes par kilogramme,
- un Geai a besoin de 10 chênes pour nicher, peu importe son poids,
- les autres animaux n'ont pas spécifiquement besoin de chênes pour vivre (c'est-à-dire qu'ils ont besoin de 0 chêne).

Implémenter la méthode nbChenes() de la classe Animal (ligne [5\)](#page-2-0) : elle doit renvoyer le nombre de chênes dont l'Animal a besoin pour vivre.

**Question 3** Implémenter, **via un pattern matching**, la méthode listeGeais() (ligne [35\)](#page-3-0), qui renvoie la sous-liste des geais parmi une liste d'animaux. L'ordre des geais ne doit pas être modifié.

**Question 4** Implémenter, **en une ligne et sans pattern matching**, la méthode listeQuintal() (ligne [39\)](#page-3-1), qui renvoie la sous-liste (sans en modifier l'ordre) des animaux pesant au moins 100kg.

**Question 5** Implémenter la méthode plusLourd() (ligne [43\)](#page-3-2) qui renvoie l'Animal le plus lourd dans une liste. Attention, cette méthode doit renvoyer une Option[Animal] : None si la liste est vide, ou Some(a) si elle est non-vide et que a en est l'animal le plus lourd.

**Question 6** Implémenter, **en utilisant foldLeft()**, la méthode nbChenesTotal() (ligne [47\)](#page-4-0) qui renvoie le nombre total de chênes dont a besoin une population (c'est-à-dire, une liste) d'animaux.

<span id="page-0-0"></span><sup>1.</sup> Ces chiffres sont évidemment fictifs.

L'État décide de raser une partie de la forêt dans l'objectif de construire un aéroport sur son emplacement. On cherche à déterminer quel va être l'impact de cette artificialisation sur la population animale<sup>[2](#page-1-0)</sup>.

On va modéliser la situation de manière exagérément simple : étant donnée une population animale (sous forme de List[Animal]) et un nombre de chênes restants (sous forme d'Int), on va énumérer les animaux dans l'ordre de la liste. Chaque animal a a besoin d'un nombre de chênes égal à a.nbChenes() pour survivre. S'il reste suffisamment de chênes, alors a survit, mais enlève a.nbChenes() chênes à la réserve disponible. Autrement, a meurt (mais n'enlève pas de chênes à la réserve).

**Question 7** Implémenter, **via un pattern matching**, la méthode survivants() (ligne [51\)](#page-4-1) qui détermine la liste des animaux survivants. Cette méthode prend deux paramètres : une population d'animaux et le nombre de chênes restants après l'implantation de l'aéroport. L'ordre des animaux dans la liste doit être conservé.

Question 8 ( $\mathbb{R}$ ) Implémenter, **en utilisant foldLeft**() et sans appeler survivants(), la méthode morts() (ligne [55\)](#page-4-2) qui détermine la liste des animaux qui ne survivront pas à la déforestation. Cette méthode prend deux paramètres : une population d'animaux et le nombre de chênes restants après l'implantation de l'aéroport. Cette méthode n'a pas besoin de conserver l'ordre des animaux dans la liste initiale.

<span id="page-1-0"></span><sup>2.</sup> L'artificialisation des sols représente la première cause de l'effondrement de la biodiversité. Depuis 1970, **69%** de la population de vertébrés a disparu de la surface du globe. Ces chiffres, eux, sont malheureusement bien réels ([https://www.wwf.fr/sites/default/files/doc-2022-10/LPR%202022%20VFINAL\\_Page\\_pageBD.pdf](https://www.wwf.fr/sites/default/files/doc-2022-10/LPR%202022%20VFINAL_Page_pageBD.pdf)).

```
1
2 abstract class Animal {
3 val poids : Int
4
5 def nbChenes () : Int = {
6
7 }
8 }
9
10 case class Sanglier ( poids : Int ) extends Animal
11 case class Geai ( poids : Int ) extends Animal
12
13 object Main {
14
15 def main ( args : Array [ String ]) : Unit = {
16
17 println (Sanglier (105). nbChenes ())
18 // 1050
19 val l= List ( Sanglier (90) , Sanglier (150) , Geai (1) , Geai (2) , Sanglier (120))
20 println (liste Geais (1))
21 // List ( Geai (1) , Geai (2))
22 println (listeQuintal (1))
23 // List ( Sanglier (150) , Sanglier (120))
24 println (plusLourd (1))
25 // Some ( Sanglier (150))
26 println (nbChenesTotal (1))
27 // 3620 (= 90*10+150*10+10+10+120*10)
28 println (survivants (1,2000))
29 // List ( Sanglier (90) , Geai (1) , Geai (2))
30 println ( morts (l ,2000))
31 // List ( Sanglier (120) , Sanglier (150))
32 // ou List ( Sanglier (150) , Sanglier (120))
33 }
```
<span id="page-3-2"></span><span id="page-3-1"></span><span id="page-3-0"></span>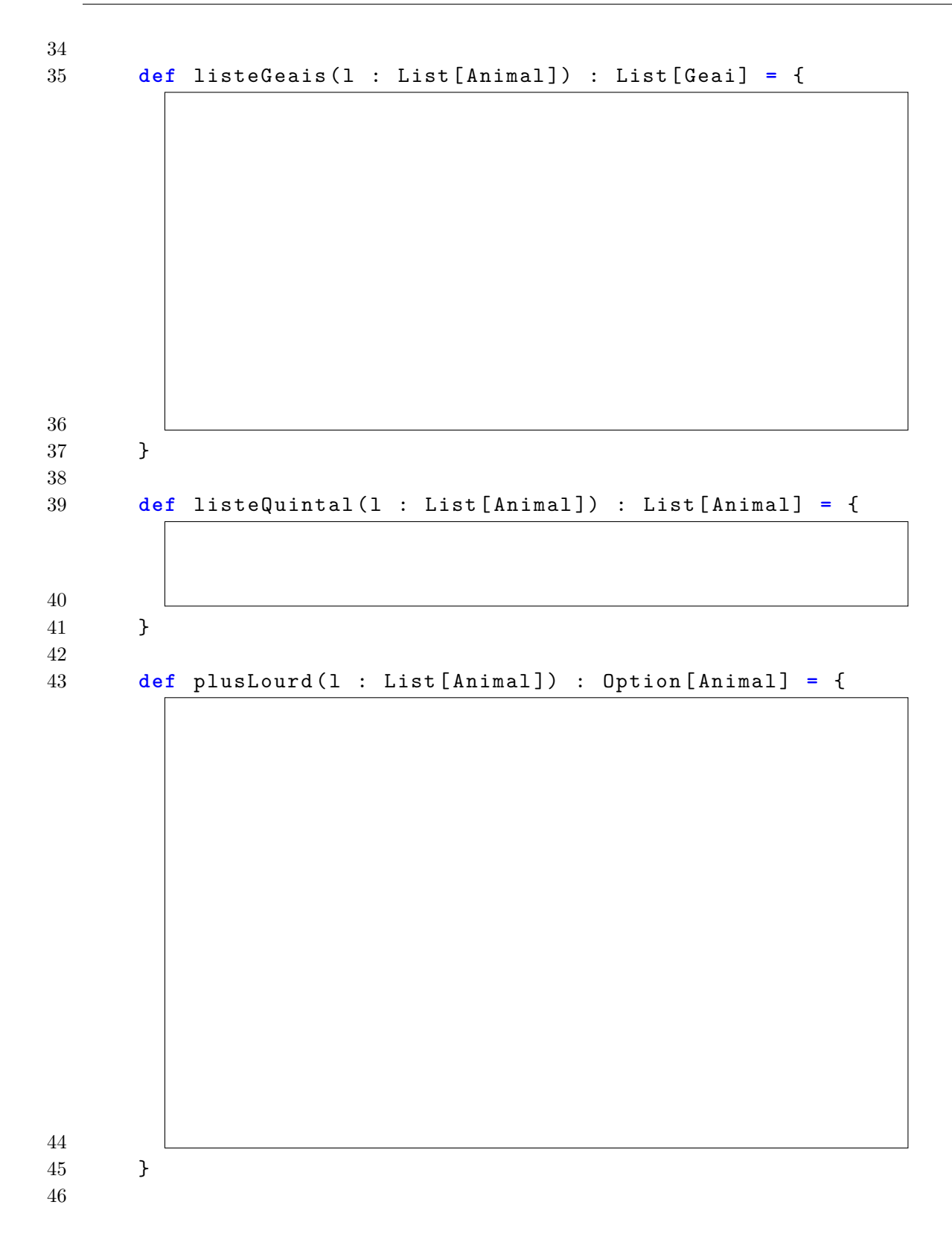

<span id="page-4-2"></span><span id="page-4-1"></span><span id="page-4-0"></span>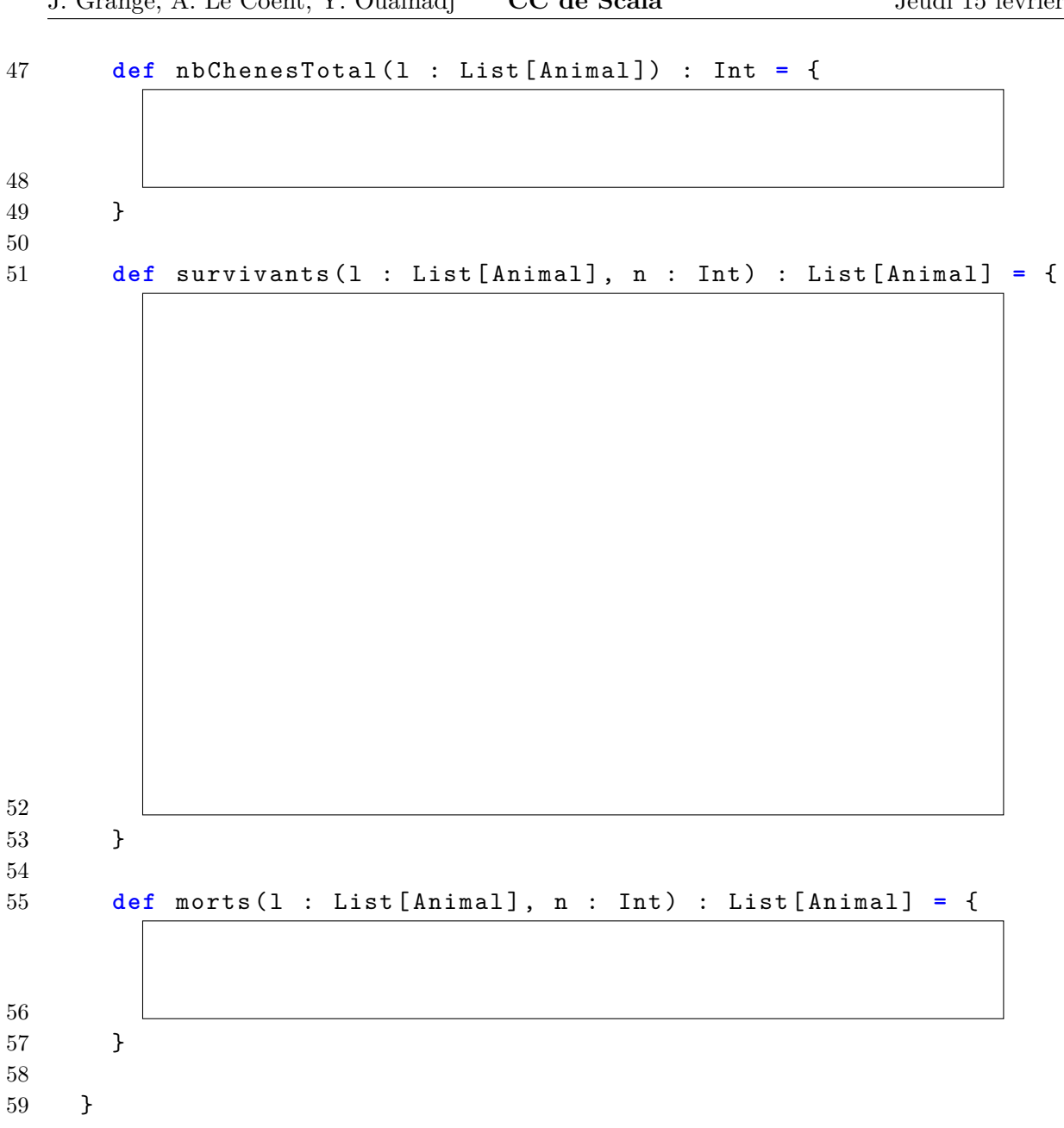